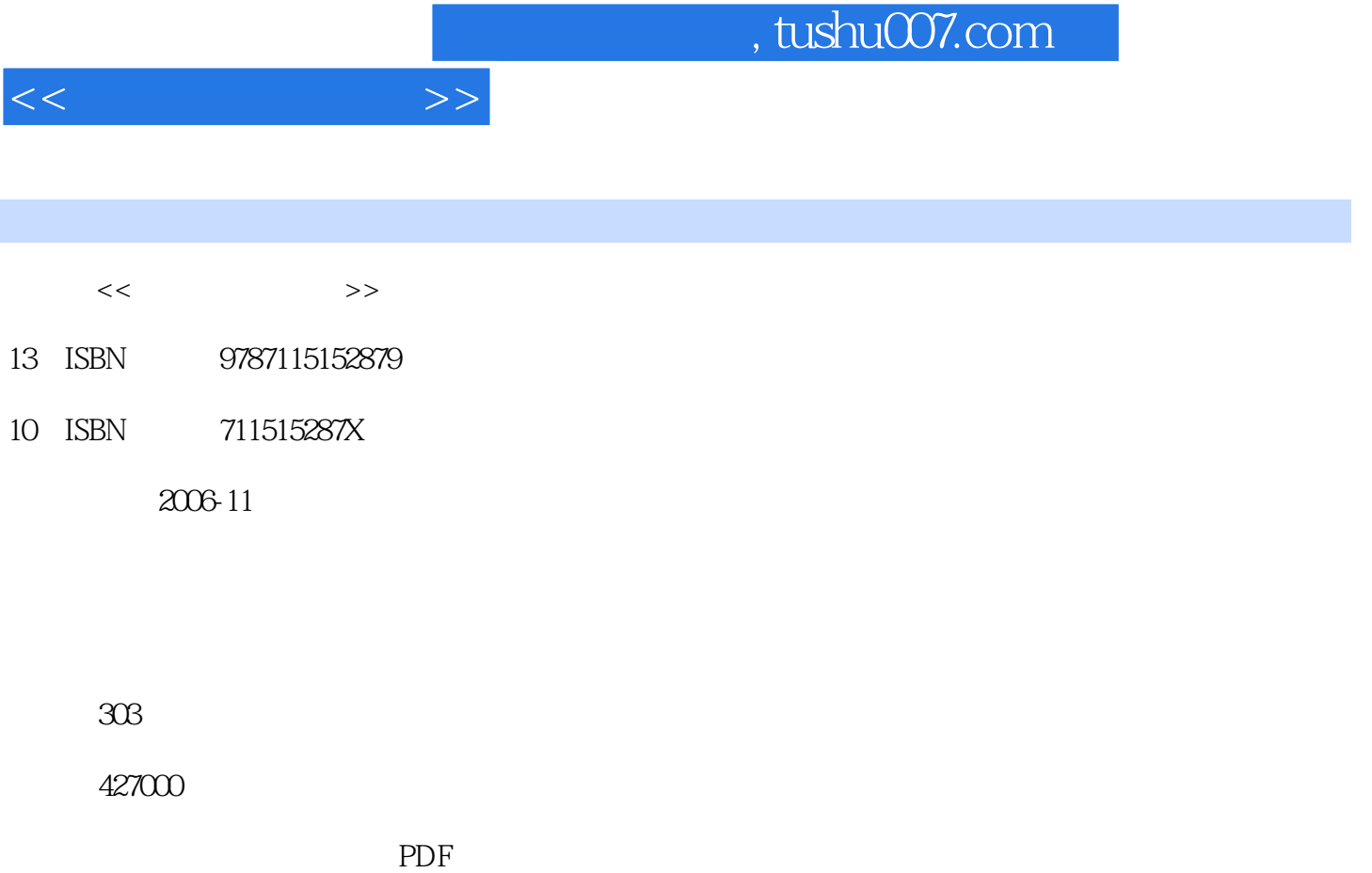

更多资源请访问:http://www.tushu007.com

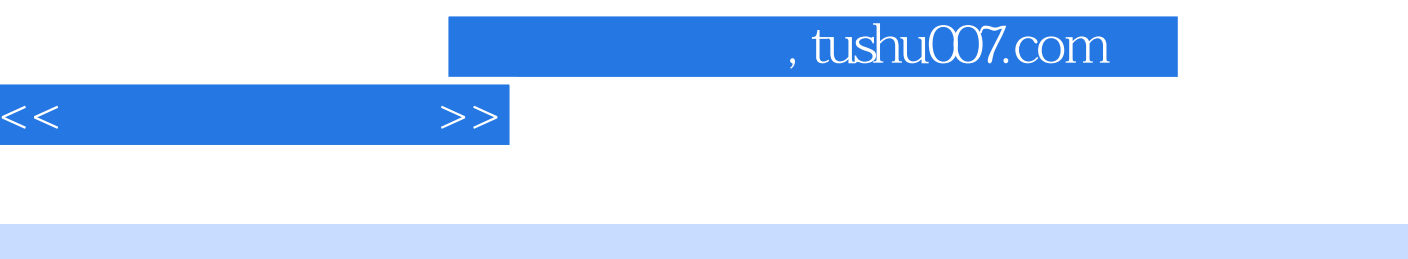

Dreamweaver MX 2004

 $\overline{\phantom{a}}$ 

 $HTML$ 

 $\sim$  , tushu007.com

 $11$  1.1  $1.2$  1.3  $1.4$  $1.4.1$   $1.4.2$   $1.5$   $1.5.1$  $1.52$   $1.53$   $1.54$  $1.55$  2.1  $\alpha$  $21.1$   $21.2$   $21.3$   $22$  $21.1$   $21.2$   $22.2$   $23$   $24.1$   $25.2$   $25.2$   $25.3$  $241$  2.4.2  $25$  2.5  $251$  $252$  2.5.3  $254$ 3 Dreamweaver MX 2004 3.1 HTML  $3.1$   $3.1$   $3.1$   $3.1$   $3.1$   $3.1$   $3.1$   $3.1$   $3.1$   $3.1$   $3.1$   $3.1$   $3.1$   $3.1$   $3.1$   $3.1$   $3.1$   $3.1$   $3.1$   $3.1$   $3.1$   $3.1$   $3.1$   $3.1$   $3.1$   $3.1$   $3.1$   $3.1$   $3.1$   $3.1$   $3$  $31.3$  HTML  $32$   $33$  Dreamweaver MX 2004  $331$  $332$   $34$   $341$   $342$  $35$  Dreamweaver MX 2004  $351$   $352$   $36$  $361$  3.62 3.63  $363$  $37$  3.8  $38$  4 Dreamweaver MX 2004  $4$  1  $41.1$   $41.2$   $41.3$   $42$   $421$  $4.2.2$   $4.2.3$   $4.2.4$   $4.2.5$ 4.3 1 1  $4.31$   $4.31$ 4.3.3 DreamweaverMX2004 4.3.4 **4.3.4 4.3.4**  $4.4.1$   $4.4.2$   $4.4.2$   $5$  DreamweaverMX2004  $51 \t 51.1 \t 51.2 \t 51.3 \t 52 \t 521$  $5.22$   $5.23$   $5.3$   $5.31$  $5.32$   $5.33$   $5.33$   $6$  DreamweaverMX2004  $6.1$ DreamweaverMX2004 6.2 DreamweaverMX2004 6.2.1  $622$   $623$   $624$   $625$   $626$  $627$  6.28  $629$  6.2.10  $6211$   $6212$   $63$   $7$  Dremnweaver MX 2004 CSS 7.1 CSS 7.1.1 CSS 7.1.2 7.1.3 7.1.4 CSS 7.2 CSS 7.2.1 CSS 7.2.2 7.3 7.2  $7.4$   $7.41$   $7.42$   $7.43$ 7.4.4 Flash 8 Dreamweaver2004 8.1 8.1.1  $81.2$   $81.3$   $81.4$   $82$ et al.1 a.2.2 a.2.2 b.2.3 a.2.3 a.2.2 a.2.2 a.2.2 a.2.2 a.2.2 a.2.2 a.2.2 a.2.2 a.2.2 a.2.2 a.2.2 a.2.2 a.2.2 a.2.2 a.2.2 a.2.2 a.2.2 a.2.2 a.2.2 a.2.2 a.2.2 a.2.2 a.2.2 a.2.2 a.2.2 a.2.2 a.2.2 a.2.2 a.2.2 a.2.2 a.2.2 a.2. MX 2004

 $<<$ 

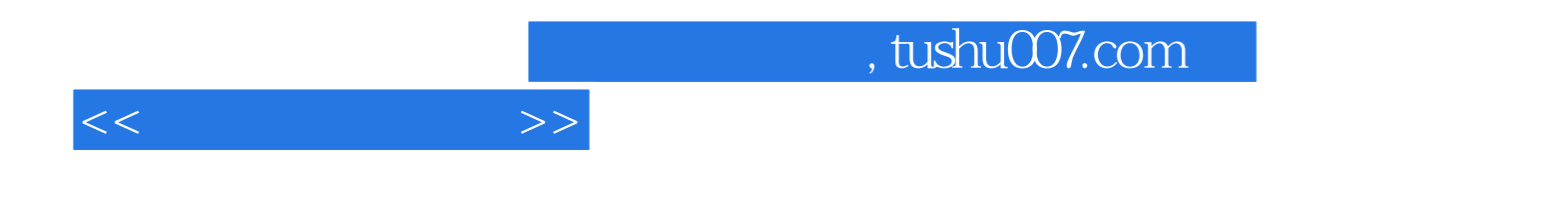

本站所提供下载的PDF图书仅提供预览和简介,请支持正版图书。

更多资源请访问:http://www.tushu007.com